# **RANCANG BANGUN SISTEM INFORMASI PREDIKSI PENJUALAN SOFT DRINK MENGGUNAKAN METODE REGRESI LINIER BERGANDA PADA PT ENSEVAL PUTERA MEGATRADING**

Skripsi Sarjana ini diajukan sebagai salah satu syarat kelulusan pada Program

Strata Satu (S1) untuk Program Studi Sistem Informasi Fakultas Teknik

Universitas Darma Persada

Oleh

Muhamad Rifki Farhan

NIM: 2016240088

**JURUSAN SISTEM INFORMASI**

# **FAKULTAS TEKNIK**

## **UNIVERSITAS DARMA PERSADA**

## **JAKARTA**

**2021**

## **PERSETUJUAN MENGIKUTI SIDANG SKRIPSI**

Skripsi ini telah **disetujui dan disahkan** serta diizinkan untuk dipresentasikan pada Sidang Tugas Akhir Program Strata Satu (S1) untuk Program Studi Sistem Informasi pada Semester Ganjil Tahun Ajaran 2020/2021.

PEMBIMBING LAPANGAN

DOSEN PEMBIMBING SKRIPSI

Syamsul Bahri

Mira Febriana Sesunan, S.Kom., M.Cs

KETUA PROGRAM STUDI SISTEM INFORMASI

Eka Yuni Astuty, S.Kom., MMSI.

## LEMBAR PERNYATAAN KEASLIAN SKRIPSI

Skripsi Sarjana yang berjudul:

# RANCANG BANGUN SISTEM INFORMASIPREDIKSI PENJUALAN SOFT DRINK MENGGUNAKAN METODE REGRESI LINIER BERGANDA PADA PT. ENSEVAL PUTERA

#### **MEGATRADING**

Merupakan karya ilmiah yang saya susun di bawah bimbingan Ibu Mira Febriana Sesunan, S.Kom., M.Cs, tidak merupakan jiplakan Skripsi Sarjana atau Karya Orang Lain, sebagian atau seluruhnya dan isinya menjadi tanggung jawab saya sendiri. Pernyataan ini saya buat dengan sesungguhnya.

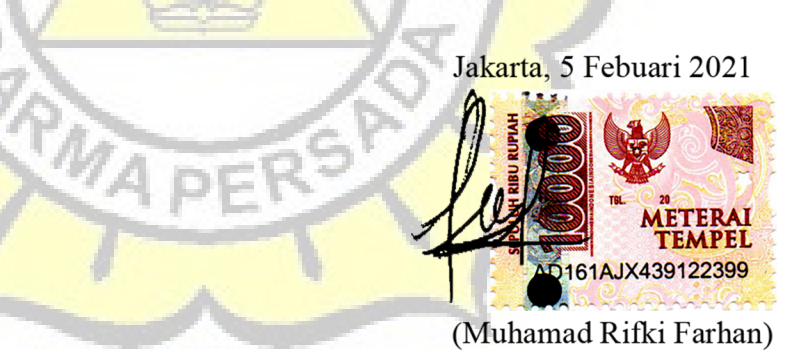

### **LEMBAR PENGESAHAN SKRIPSI**

Skripsi ini diajukan oleh:

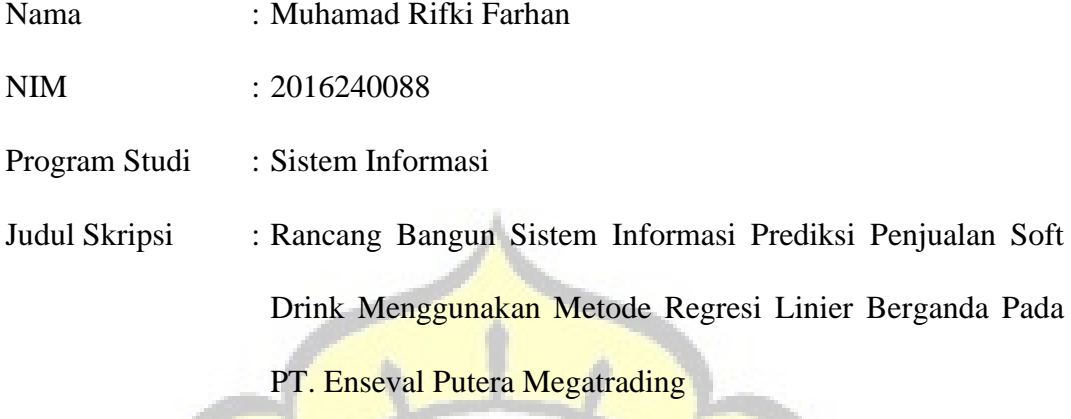

Telah berhasil dipertahankan dihadapan Dewan Penguji dan diterima sebagai bagian persyaratan yang diperlukan untuk memperoleh Strata Satu (S1) pada Program Studi Sistem Informasi, Fakultas Teknik, Universitas Darma Persada.

### **DEWAN PENGUJI**

Pembimbing : (Mira Febriana Sesunan ,S.Kom.,M.Cs.) (...………………………)

Penguji I : (Endang Ayu Susilawati, S.T., M.M.S.I.) (...………………………) Penguji II : (Eka Yuni Astuty, S.Kom., MMSI.) (.................................)

Penguji III : (Eva Novianti, S.Kom, M.MSI.) (...………………………)

Ditetapkan di : Jakarta

Tanggal : 5 Febuari 2021

# LEMBAR PERNYATAAN PERSETUJUAN PUBLIKASI KARYA ILMIAH UNTUK KEPENTINGAN AKADEMIS

Sebagai sivitas akademik Universitas Darma Persada, saya yang bertanda tangan di bawah ini:

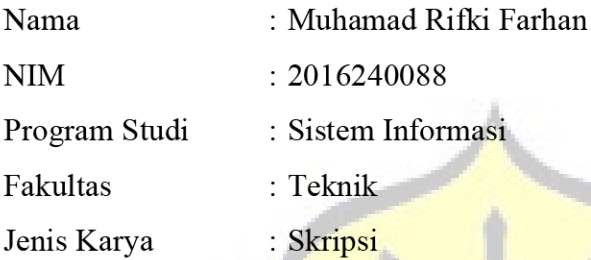

demi pengembangan ilmu pengetahuan, menyetujui untuk memberikan kepada Universitas Darma Persada Hak Bebas Royalti Noneksklusif (Non-exclusive Rovalty-Free Right) atas karya ilmiah saya yang berjudul:

Rancang Bangun Sistem Informasi Prediksi Penjualan Soft Drink Menggunakan

Metode Regresi Linier Berganda Pada PT. Enseval Putera Megatrading Beserta perangkat yang ada (jika diperlukan). Dengan Hak Bebas Royalti Noneksklusif ini Universitas Darma Persada berhak menyimpan, mengalihmedia/formatkan, mengelola dalam bentuk pangkalan data (database), merawat, dan mempublikasikan tugas akhir saya tanpa meminta izin dari saya selama tetap mencantumkan nama saya sebagai penulis/pencipta dan sebagai pemilik Hak Cipta.

Demikian pernyataan ini saya buat dengan sebenarnya.

Dibuat di : Jakarta Pada tanggal: 5 Febuari 2021 Yang menyatakan

(Muhamad Rifki Farhan)

## **KATA PENGANTAR**

Puji syukur Alhamdulillah, penulis panjatkan kehadirat Allah, SWT., yang telah melimpahkan rahmat dan karunia-Nya, sehingga pada akhirnya penulis dapat menyelesaikan tugas ini dengan baik. Skripsi ini penulis sajikan dalam bentuk buku yang sederhana. Adapun judul Skripsi yang penulis ambil adalah sebagai berikut :

# **RANCANG BANGUN SISTEM INFORMASI PREDIKSI PENJUALAN SOFT DRINK MENGGUNAKAN METODE REGRESI LINIER BERGANDA PADA PT. ENSEVAL PUTERA MEGATRADING**

e a

Tujuan penulisan Skripsi ini dibuat salah satu syarat kelulusan pada Program Strata satu (S1) untuk Program Studi Sistem Informasi Fakultas Teknik Universitas Darma Persada.

Sebagai bahan penulisan diambil berdasarkan hasil penelitian, wawancara dan beberapa sumber literatur yang mendukung penulisan Skripsi ini. Penulis menyadari bahwa tanpa bimbingan dan dorongan dari semua pihak, maka penulisan Skripsi ini tidak akan lancar. Oleh karena itu pada kesempatan ini, izinkanlah penulis menyampaikan ucapan terima kasih kepada :

1. Tuhan Yang Maha Esa.

- 2. Orang tua tercinta yang telah memberikan dukungan moral maupun spiritual.
- 3. Ir. Agus Sun Sugaiarto, M.T., selaku Dekan Fakultas Teknik Universitas Darma Persada.
- 4. Eka Yuni Astuty, S.Kom., M.M.S.I., selaku Ketua Jurusan Sistem Informasi Fakultas Teknik Universitas Darma Persada.
- 5. Mira Febriana Sesunan, S.Kom., M.Cs., selaku Dosen Pembimbing Skripsi.
- 6. Dosen / staff / karyawan dilingkungan Fakultas Teknik Universitas Darma Persada.
- 7. Bapak Syamsul Bahri selaku Pembimbing Lapangan di PT. Enseval Putera Megatrading.
- 8. Staff / karyawan di lingkungan PT. Enseval Putera Megatrading.
- 9. Rekan-rekan mahasiswa jurusan Sistem Informasi angkatan 2016.

Serta semua pihak yang terlalu banyak untuk disebut satu persatu sehingga terwujudnya penulisan ini. Penulis menyadari bahwa penulisan Skripsi ini masih jauh sekali dari sempurna, untuk itu penulis mohon kritik dan saran yang bersifat membangun demi kesempurnaan penulisan dimasa yang akan datang. Akhir kata semoga Skripsi ini dapat berguna bagi penulis khususnya dan bagi para pembaca yang berminat pada umumnya.

Jakarta, 5 Febuari 2021

Muhamad Rifki Farhan

Penulis

### **ABSTRAK**

PT Enseval Putera Megatrading Tbk merupakan perusahaan distributor umum. Mulai dari distributor bahan-bahan dasar kimia untuk industri farmasi, kosmetik dan industri makanan. Dalam mempromosikan usahanya PT Enseval Putera Megatrading memperkerjakan seorang *sales* yang akan menawarkan langsung ke konsumen. Hasil penjualan kemudian diolah untuk dilakukan pengumpulan data dan prediksi penjualan. Perusahaan melakukan prediksi penjualan untuk tahun berikutnya. Namun prediksi tersebut kurang akurat, karena prediksi penjualan dilakukan secara manual sehingga besar kemungkinan terjadi kesalahan pada saat karyawan perusahaan melakukan penghitungan (*human error*). Dampak dari data yang kurang akurat tersebut yaitu penjualan seringkali tidak mencapai target penjualan, sehingga pengeluaran biaya dan inventaris menjadi tidak efisien pada beberapa produk. Di sisi lain terdapat produk yang memiliki daya jual yang tinggi tetapi tidak memiliki persediaan barang yang cukup.

Permasalahan tersebut dapat diatasi jika PT. Enseval Putera Megatrading dapat melakukan analisis terhadap data penjualan pada tahun sebelumnya. Analisis ini dapat dilakukan dengan merancang dan membangun suatu sistem prediksi penjualan *soft drink* dari data penjualan menggunakan regresi linier berganda sehingga PT. Enseval Putera Megatrading mengetahui prediksi penjualan untuk tahun berikutnya.

Rancang Bangun Sistem Prediksi Penjualan *Soft Drink* dari Data Penjualan di PT. Enseval Putera Megatrading Menggunakan Regresi Linier Berganda yang telah selesai dikembangkan dapat memprediksi penjualan sehingga dapat membantu pihak PT. Enseval Putera Megatrading untuk mengetahui prediksi penjualan di tahun berikutnya.

#### **Kata Kunci**: *Regresi Linier Berganda, Penjualan, Sistem Prediksi*.

## **DAFTAR ISI**

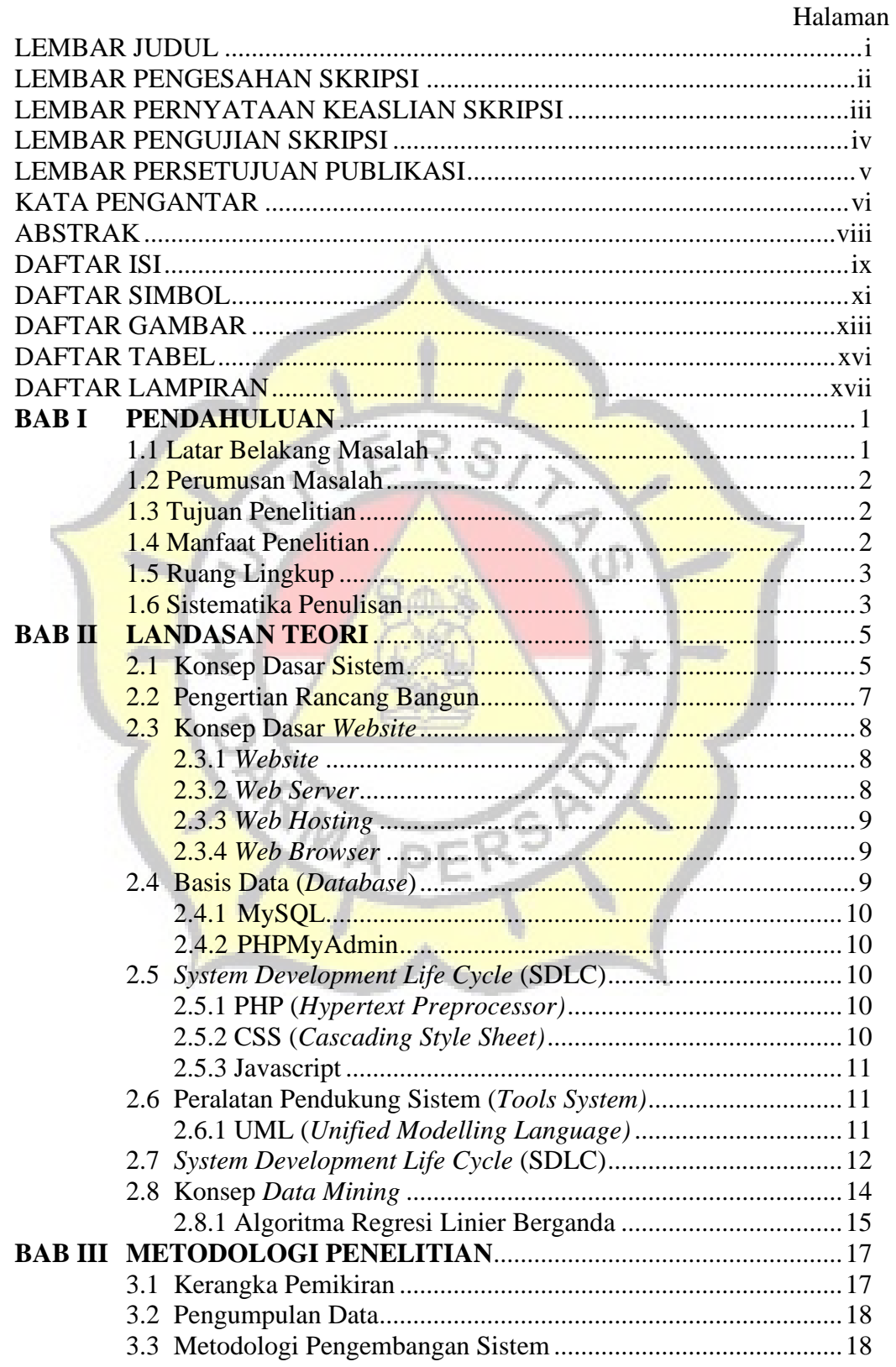

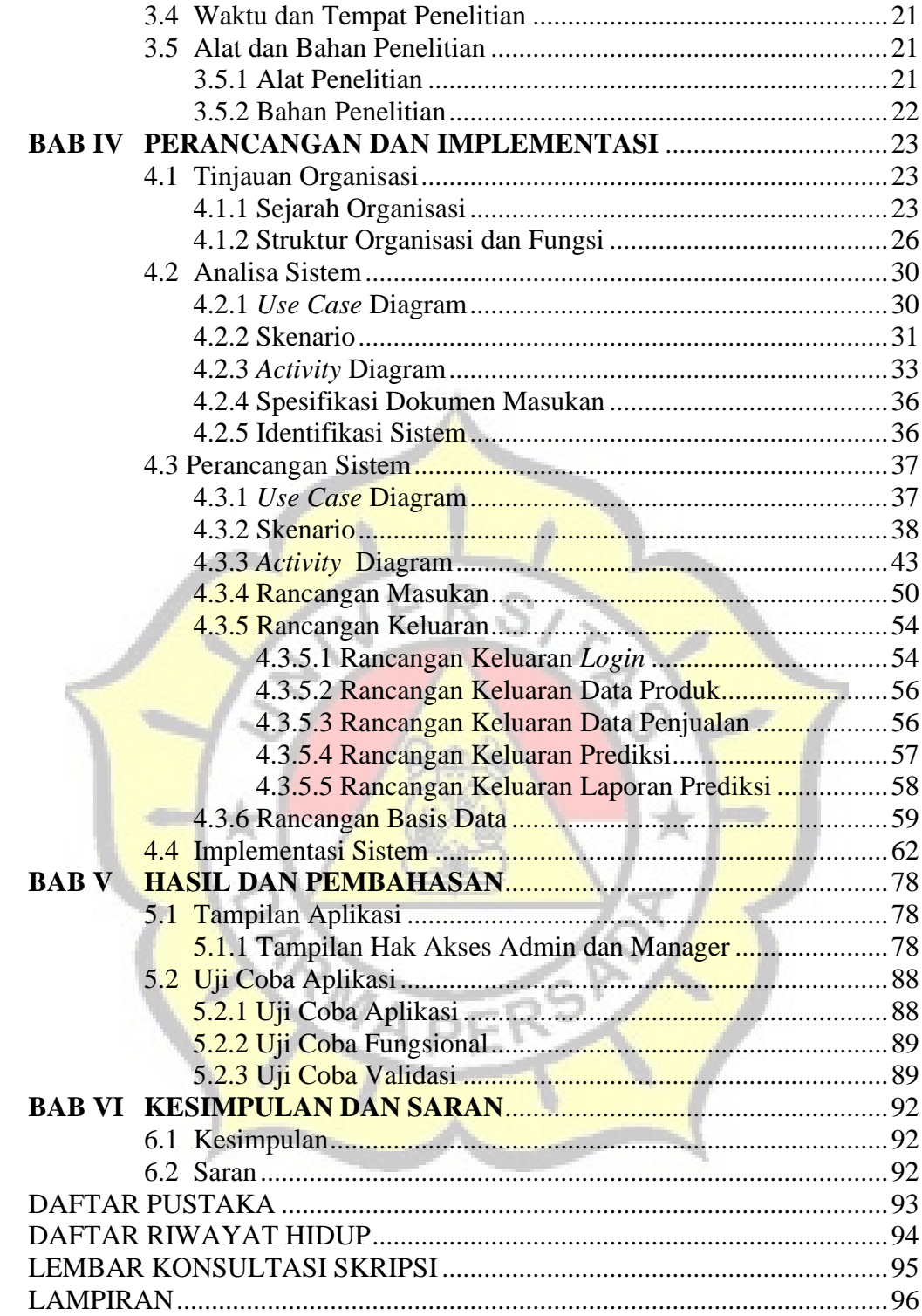

## **DAFTAR SIMBOL**

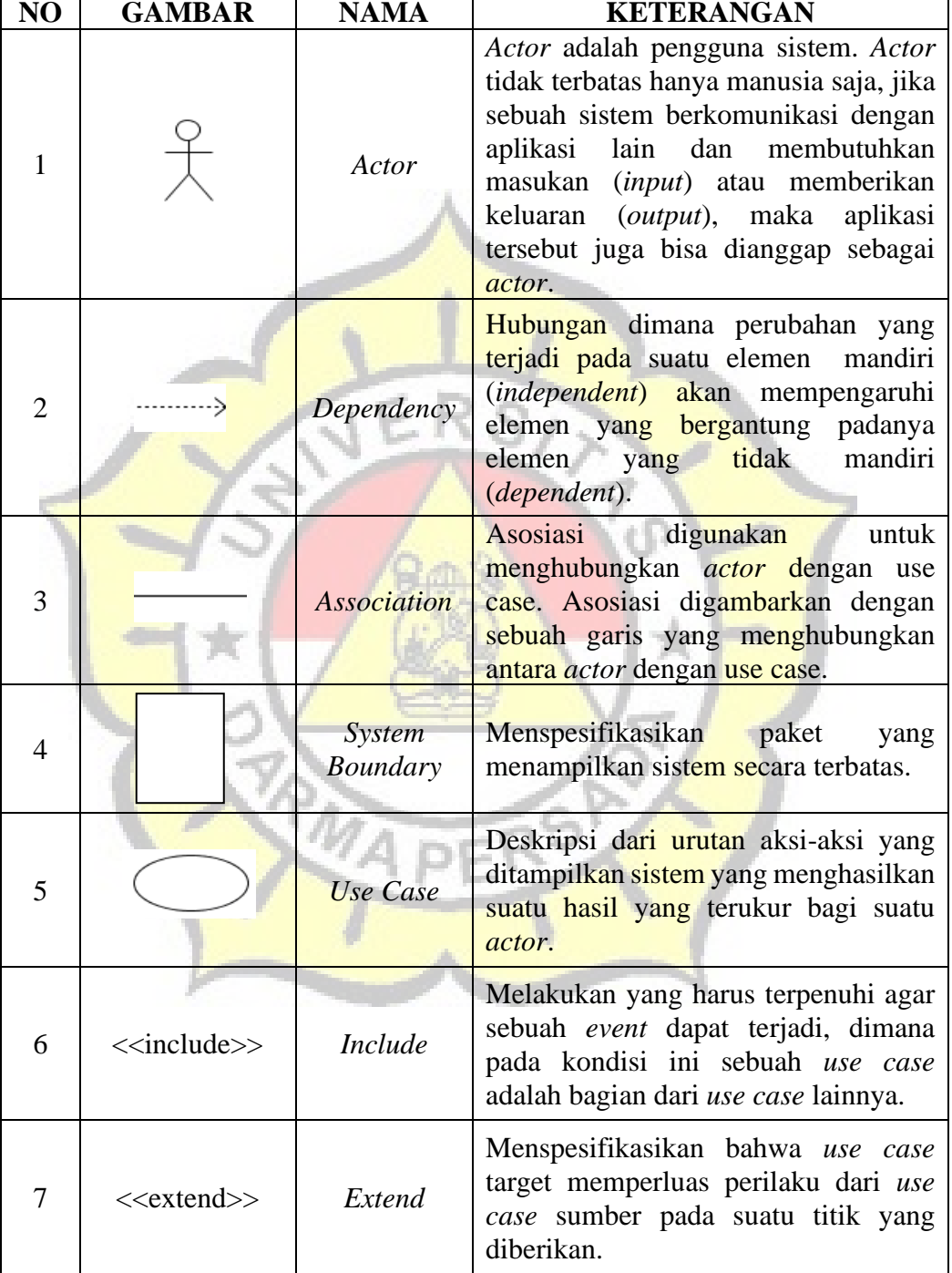

## a. Simbol *Use Case Diagram*

### b. Simbol *Activity Diagram*

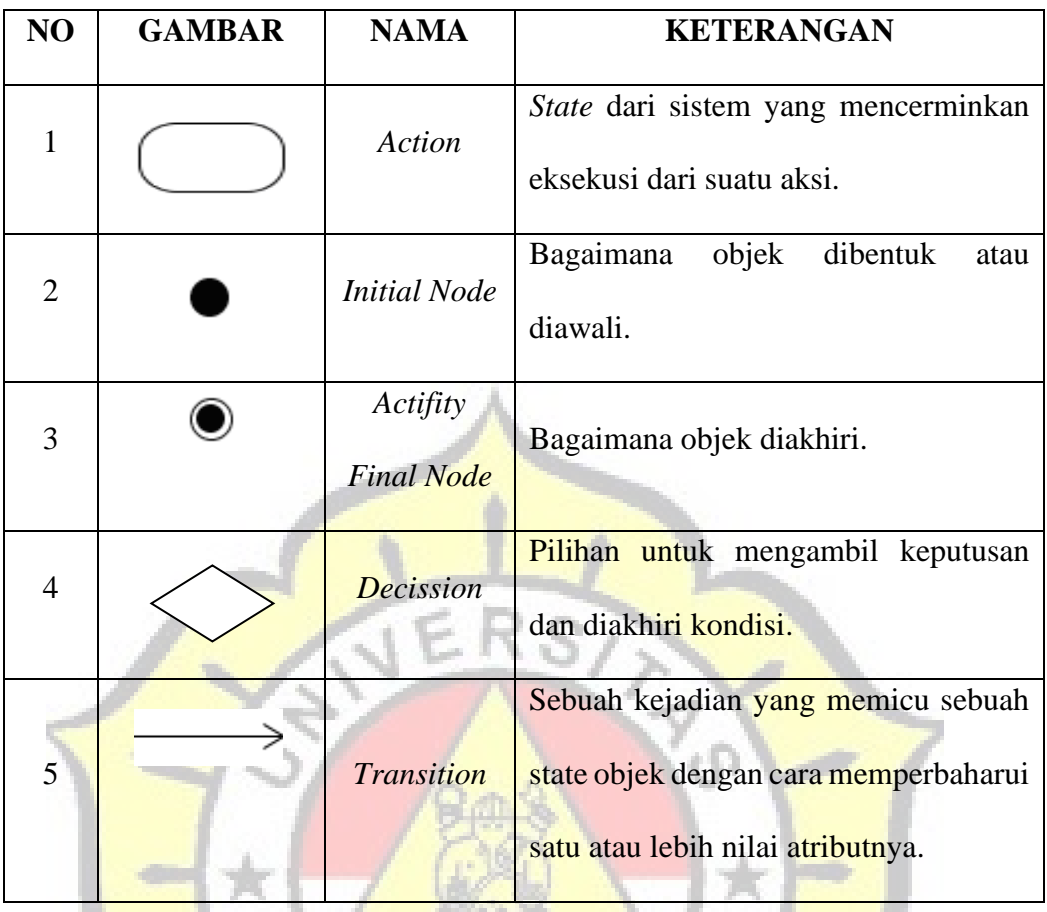

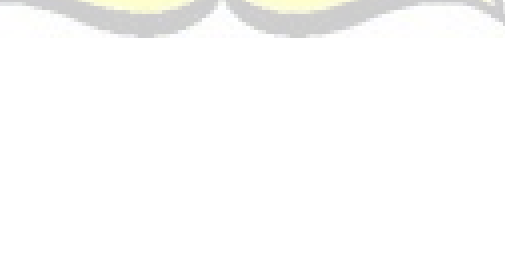

 $\langle \hat{r}_k \rangle$ 

À

# **DAFTAR GAMBAR**

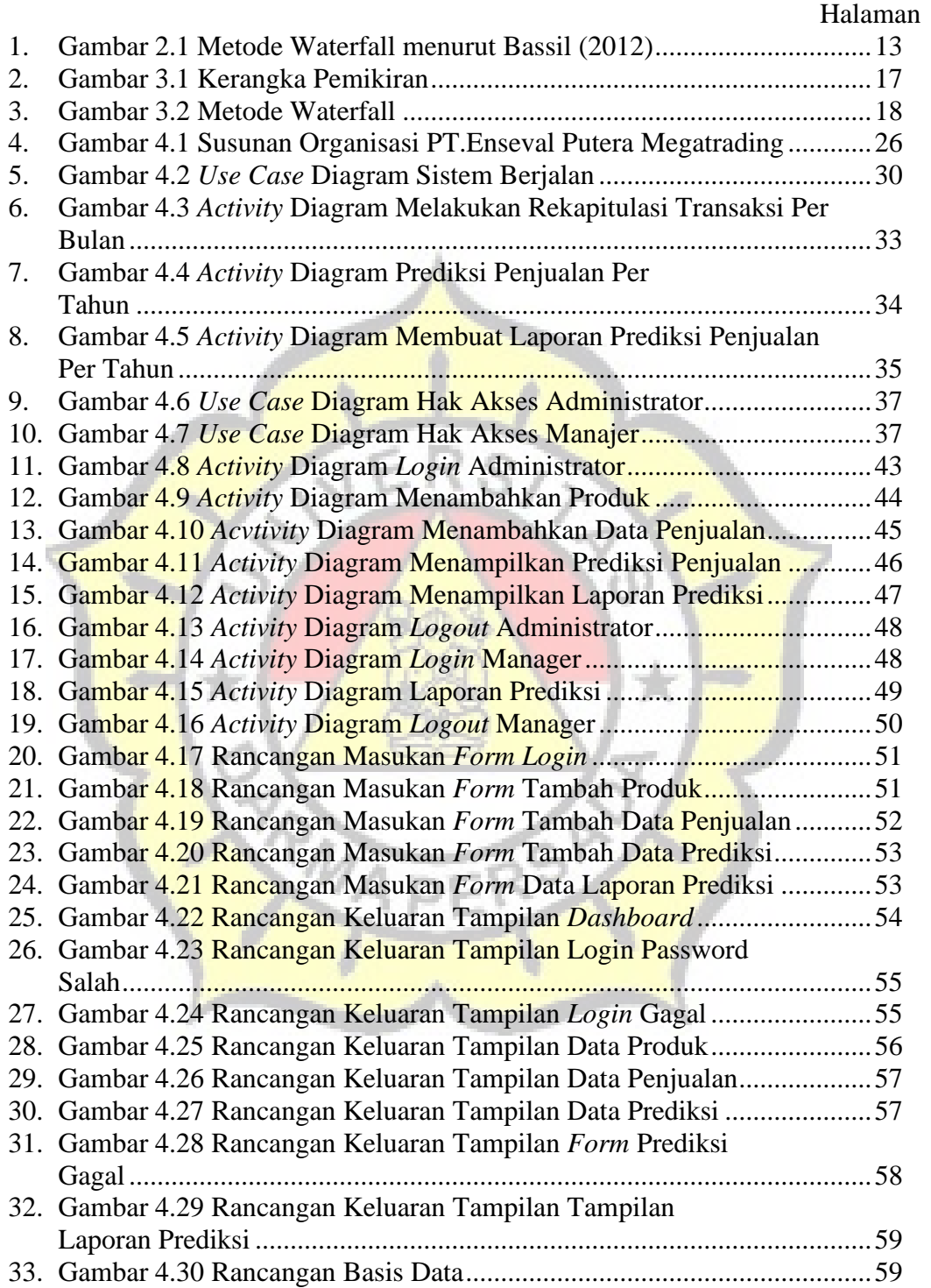

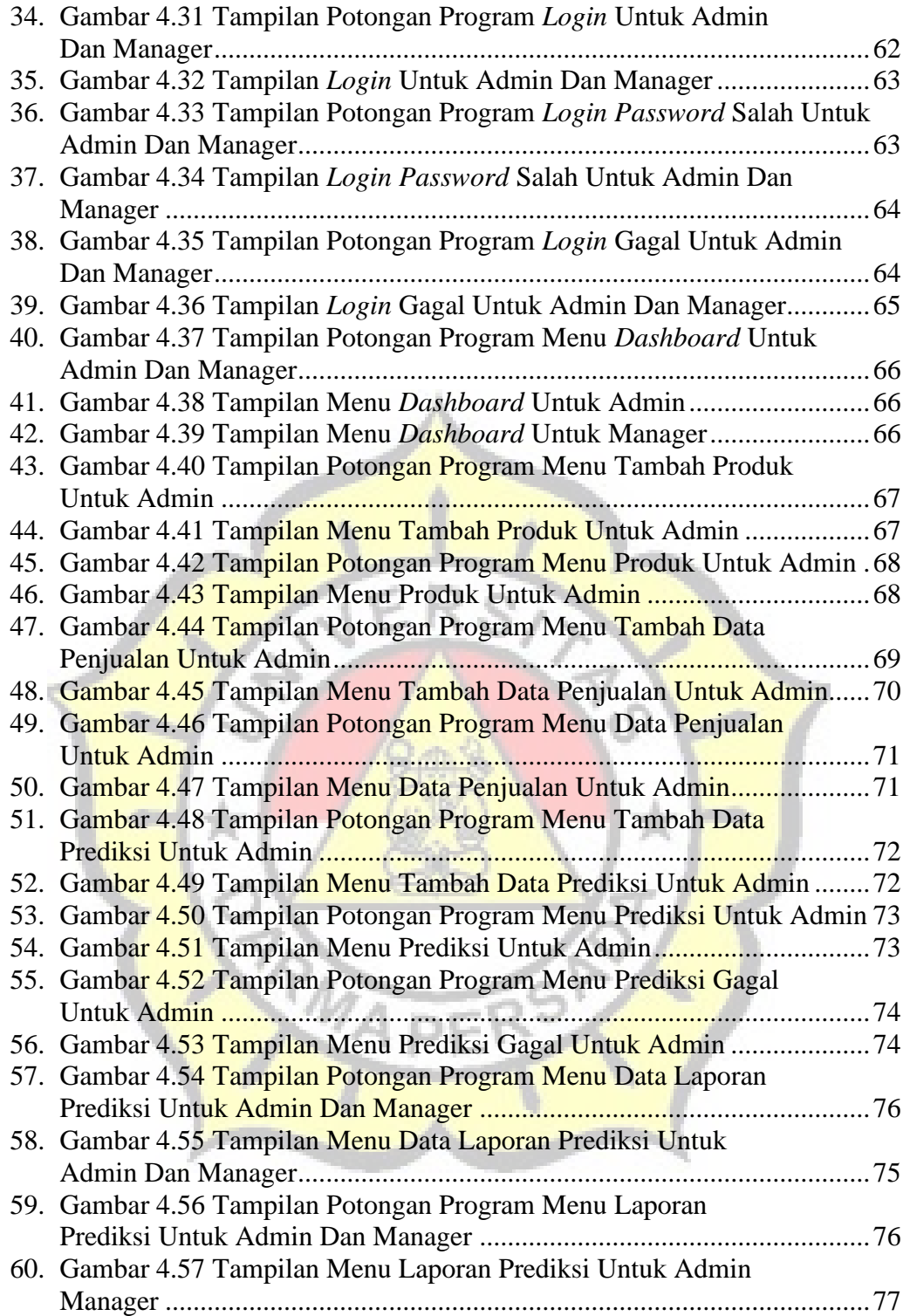

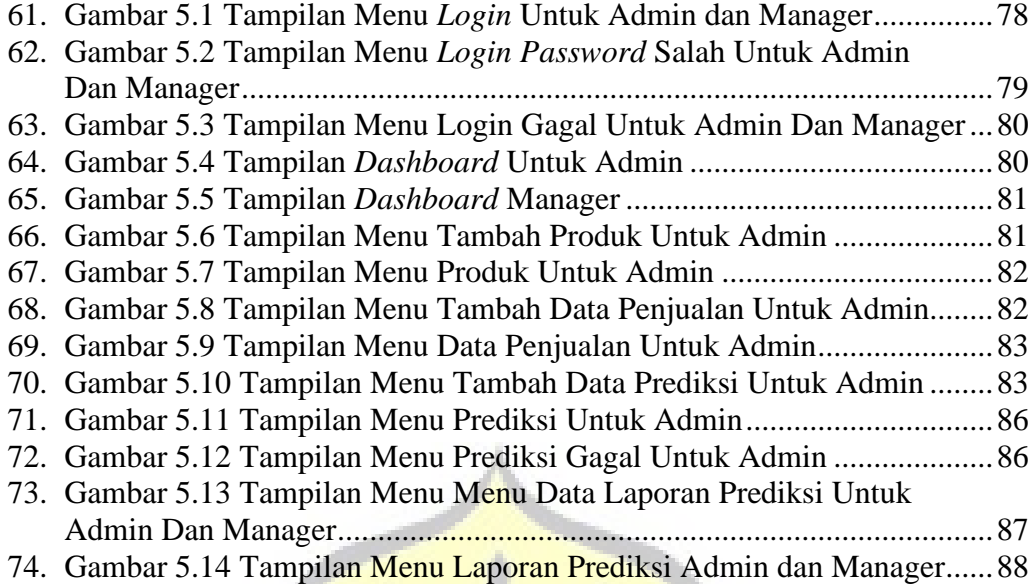

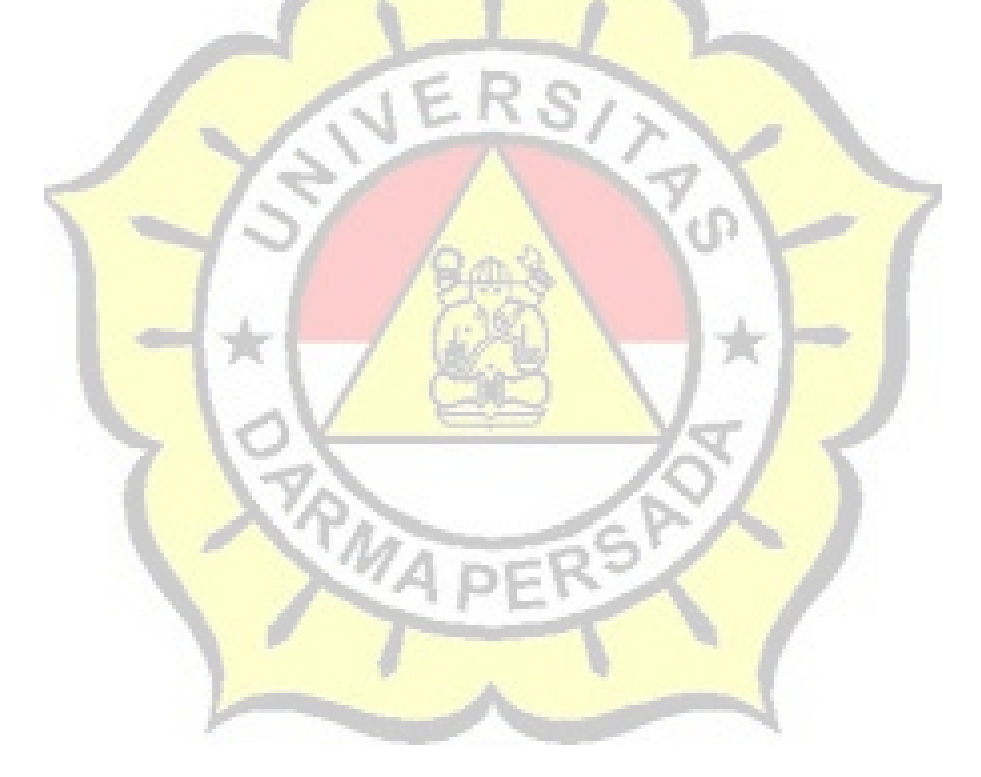

# **DAFTAR TABEL**

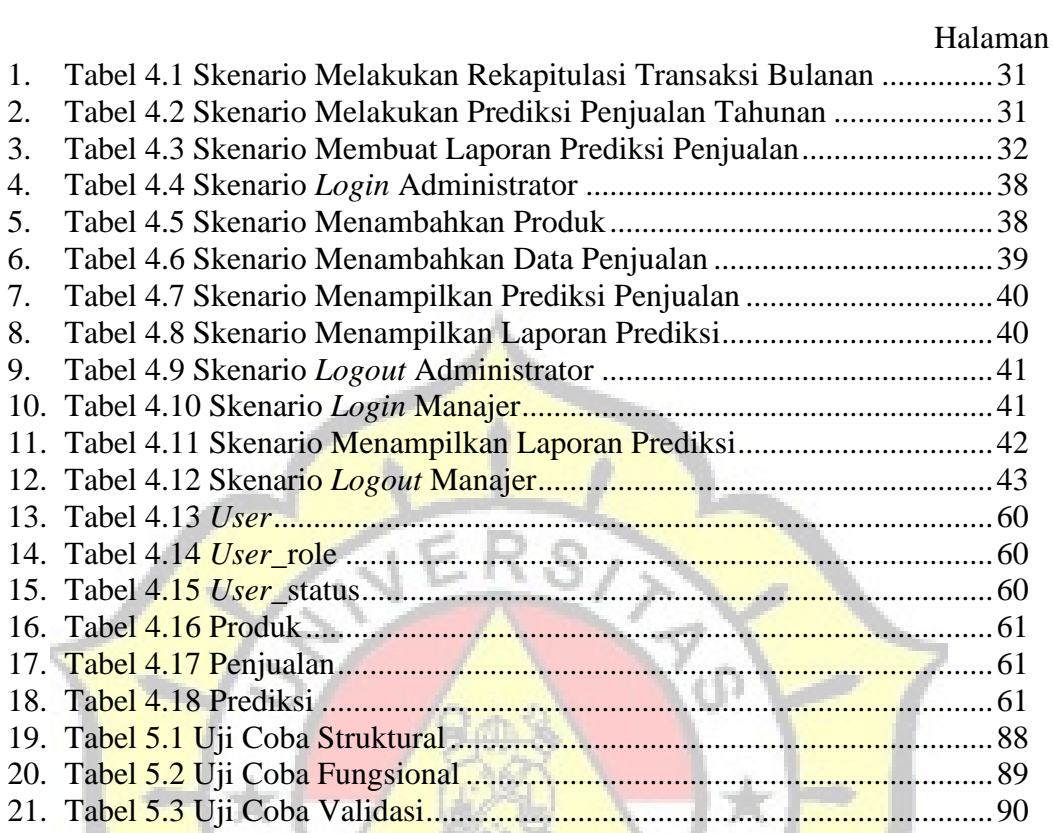

b ĉ,

RMAP

# **DAFTAR LAMPIRAN**

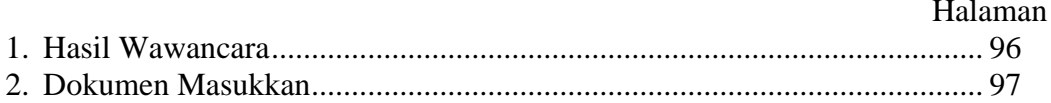

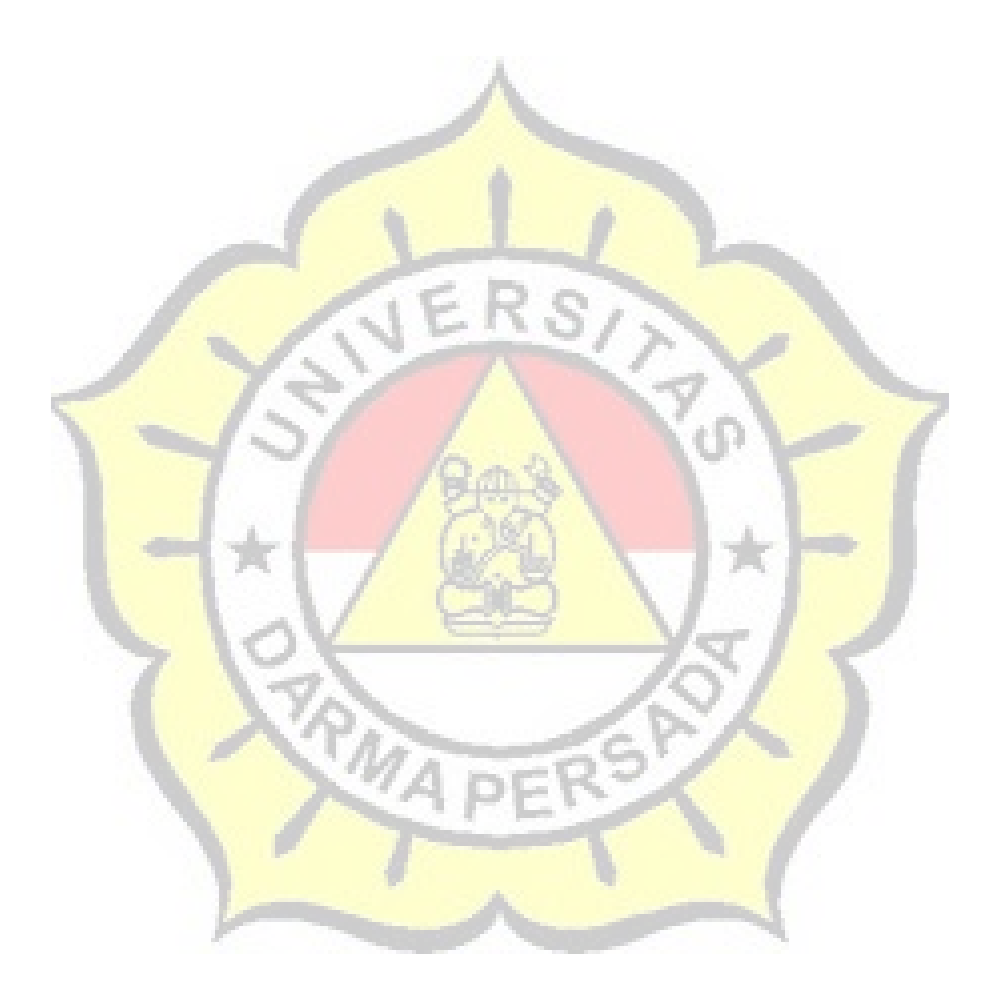